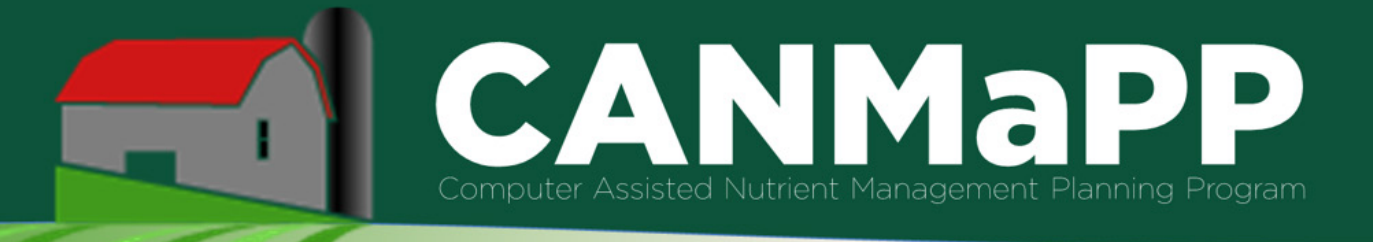

# CANMaPP Overview

Working toward a Michigan Agriculture Environmental Assurance Program verification? Need to keep records on a nutrient management plan to meet Natural Resources Conservation Service 590 requirements? CANMaPP can help!

CANMaPP, or the Computer-Assisted Nutrient Management Planning Program, is a free online tool you can use to:

Document, store, review, and update your farm's nutrient management plan.

Address nutrient runoff impact, conduct field-level conservation planning, and keep accurate records.

CANMaPP's set-up parallels that of the Natural Resources Conservation Service 590 NMP record-keeping spreadsheet. The tool was developed by the Michigan State University Institute of Water Research and MSU Extension experts.

## About Nutrient Management Planning

Nutrient management planning helps you balance nutrient inputs with crop requirements while taking into account what is best for your operation economically and environmentally. Careful nutrient management planning and record-keeping can help your bottom line and help increase consumer confidence in farming and food production practices.

Basic nutrient management planning includes:

- Keeping records on the following information for each field in your operation:
	- $\circ$  Soil nutrient test results
	- � Manure nutrient test results (if using manure)
	- � Other sources of crop nutrients (naturally occurring or applied)
	- � Crop to be planted, yield goal and result, and crop rotation
	- � Fertilizer application
	- o Meteorological information (such as average temperature, average

 precipitation, average frost-free and first-frost dates, and prevailing winds)

- Identifying and recording data about sensitive areas in and near fields that must be protected while applying inputs, while planting, and during harvest.
- Deciding on the timing, method, and rate of application for manure, fertilizer, and other inputs for each field based on:
	- $\circ$  Current soil and manure nutrient test results (if using manure)
	- $\circ$  Time of year
	- � Historic meteorological data and current weather conditions
	- � Crop yield goal and crop rotation cycle
	- � Data about the field collected in previous years
	- $\circ$  Recommendations from credible agricultural experts such as certified crop advisors and MSU Extension staff

(Note: Check with your local NRCS representative to find out what information to include in the NRCS verification report that you must submit to qualify for nutrient management program payments.)

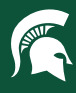

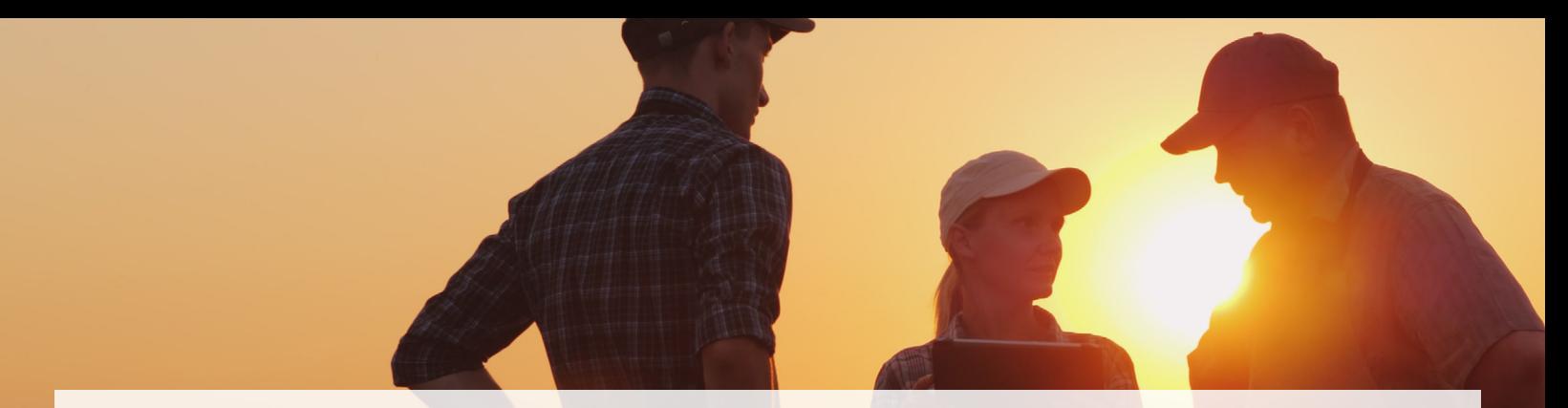

#### What CANMaPP Can Do For You

CANMaPP helps you create, organize, maintain, and quickly access your operation's nutrient management plans and records. The app lets you compare practices from previous years

and identify adjustments that could improve your economic and environmental return on investment.

#### Getting Started With CANMaPP

So, how do you get started with CANMaPP?

1. Create an account. The only personal information you will need to share is an email address – you don't even have to give your name. Just enter your email and create a password, then return to the CANMaPP home page, click on "My Dashboard," and log in. (Note: Once you have an account, you can access your account at any time by using the "log in" tab in the upper right corner of the CANMaPP main page.)

2. Import or enter your data. You can directly import or enter existing data from an approved NRCS 590 nutrient management plan into CANMaPP. Or, if you're starting from scratch, simply download a blank NRCS 590 spreadsheet from the CANMaPP website, fill it out, and upload it to your CANMaPP account. CANMaPP will plug the relevant spreadsheet data into the appropriate fields in a new plan. (Note: Remember to review the resulting plan for accuracy!)

3. Start benefiting from CANMaPP. Two of the app's most convenient features are highlighted here:

- The Calendar Function The tool's calendar function allows you to enter projected and actual dates for applying manure, fertilizer, and other inputs, for planting and harvesting crops, and for other events. CANMaPP also allows you to look back at the dates of events in previous years.
- The Reports Function Use CANMaPP to generate the nutrient management program reports you are required to submit to NRCS in a format that can help streamline the agency's verification and payment processes.

MICHIGAN STATE | Extension

### **MICHIGAN STATE Extension**

MSU is an affirmative-action, equal-opportunity employer, committed to achieving excellence through a diverse workforce and inclusive culture that encourages all people to reach their full potential. Michigan State University Extension programs

**EXAMPLE AND TAKEN** 

and materials are open to all without regard to race, color, national origin, gender, gender identity, religion, age, height, weight, disability, political beliefs, sexual orientation, marital status, family status or veteran status. Issued in furtherance of MSU Extension work, acts of May 8 and June 30, 1914, in cooperation with the U.S. Department of Agriculture. Patrick I. Cudney, Acting Director, MSU Extension, East Lansing, MI 48824. This information is for educational purposes only. Reference to commercial products or trade names does not imply endorsement by MSU Extension or bias against those not mentioned. 1P-WEB-3:2021–RM/LG